#### **ABSTRAK**

Fakultas Teknologi Informasi Universitas Kristen Maranatha memiliki 13 laboratorium yang digunakan dalam menunjang kegiatan belajar mengajar. Kepala Lab dan Staff Lab yang bertugas menjaga dan memelihara laboratorium agar dapat digunakan dengan baik oleh dosen maupun mahasiswa. Namun dalam proses pemeliharaan masih menimbulkan masalah diantaranya proses pengecekan kondisi hidup dan matinya status komputer setiap Lab secara global dan proses pengecekan kondisi hidup dan matinya status komputer setiap lab secara detail per ruangan. Aplikasi Monitoring Status PC Berbasis Web pada Laboratorium Fakultas Teknologi Informasi dapat membantu tugas Kepala Lab dan Staff Lab dalam memantau setiap Lab dan meningkatkan kemudahan dalam memantau setiap komputer pada masing-masing Lab. Setelah dilakukan pengujian kepada Kepala Lab dan Staff Lab diperoleh hasil bahwa 40% menjawab setuju dan 60% menjawab sangat setuju bahwa aplikasi tersebut membantu tugas Kepala Lab dan Staff Lab dalam memantau Lab FIT kemudian 53.33% menjawab setuju dan 46.67% menjawab sangat setuju bahwa aplikasi tersebut meningkatkan kemudahan dalam memantau setiap komputer pada masing-masing Lab.

Kata Kunci : Kepala Lab, Staff Lab, pemantauan, pengecekanYCM

X OM HILKY

### **ABSTRACT**

*Faculty of Information Technology Maranatha Christian University has 13 laboratories are used in supporting teaching and learning activities. Lab Chief and Lab Staff in charge of maintaining and taking care of the laboratory to be used by lecturers and students. But the process of maintenance still cause problems such as the process of checking the conditions of on and off of each Lab's computer status globally and in detail per room. Web-Based PC Status Monitoring Application at the Laboratory of the Faculty of Information Technology can assist the Head of Lab and Lab Staff tasks in monitoring each Lab and improving the ease in monitoring each computer in each Lab.* 

*After testing the application to the Lab Chief and Staff Lab, 40% answered agree and 60% answered strongly agree that the application helps the task of Head of Lab and Staff Lab in monitoring FIT Lab, then 53.33% agreed and 46.67% answered strongly agree that the application improve the ease of monitoring each computer in each Lab.*

*Keywords : Chief Lab, Lab Staff, monitoring, checking*

**MANUTED AND AND AND** 

### **DAFTAR ISI**

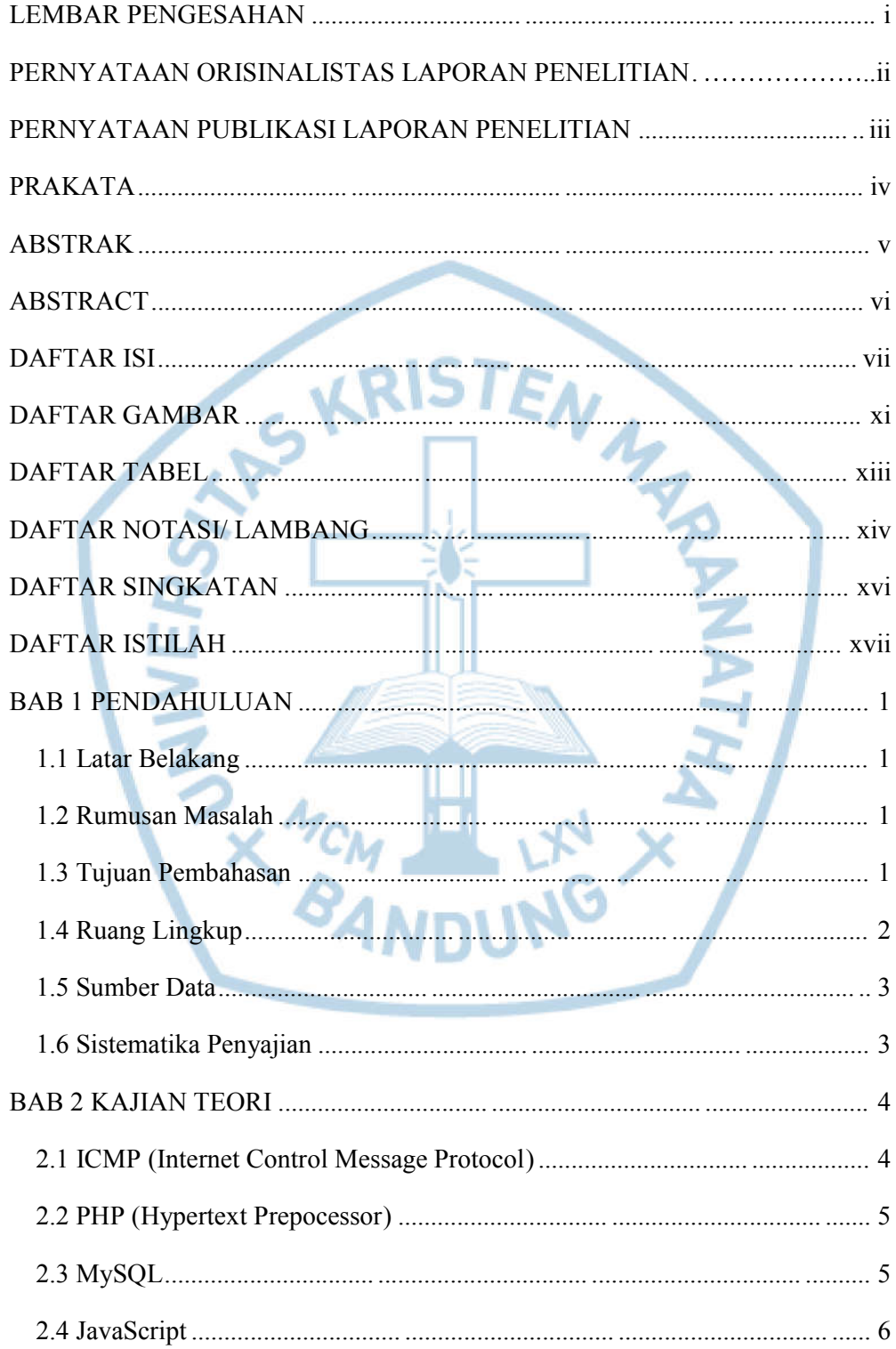

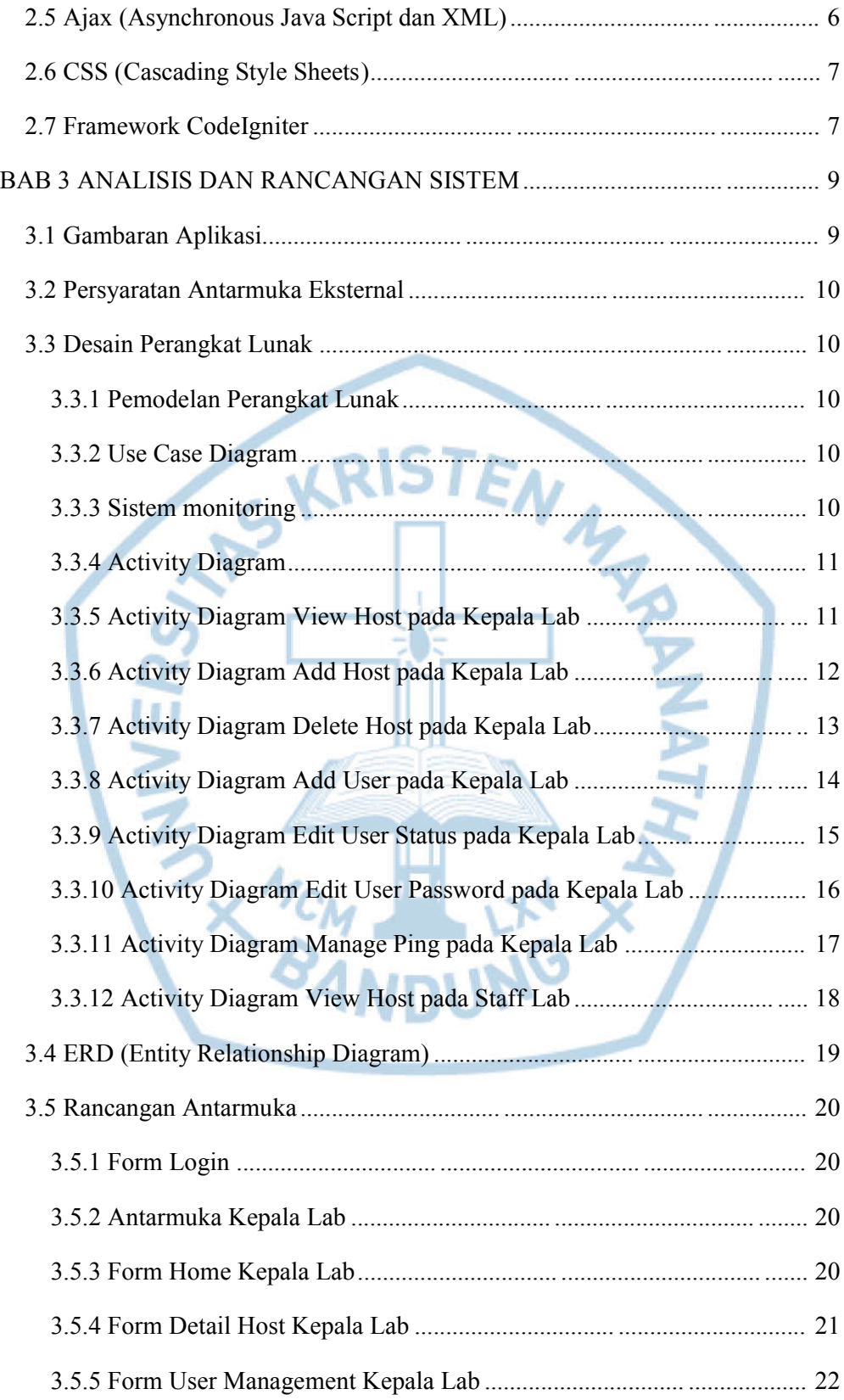

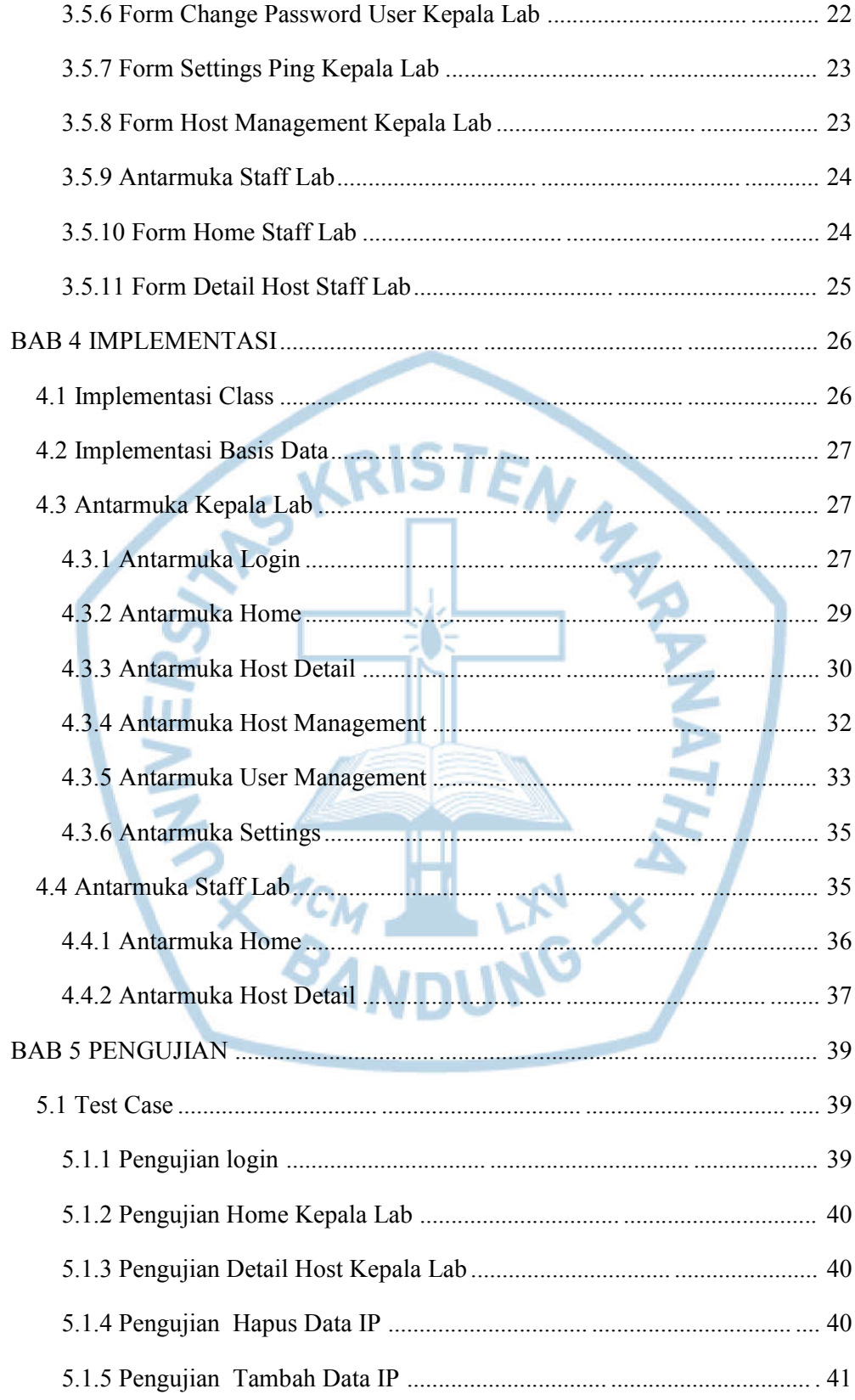

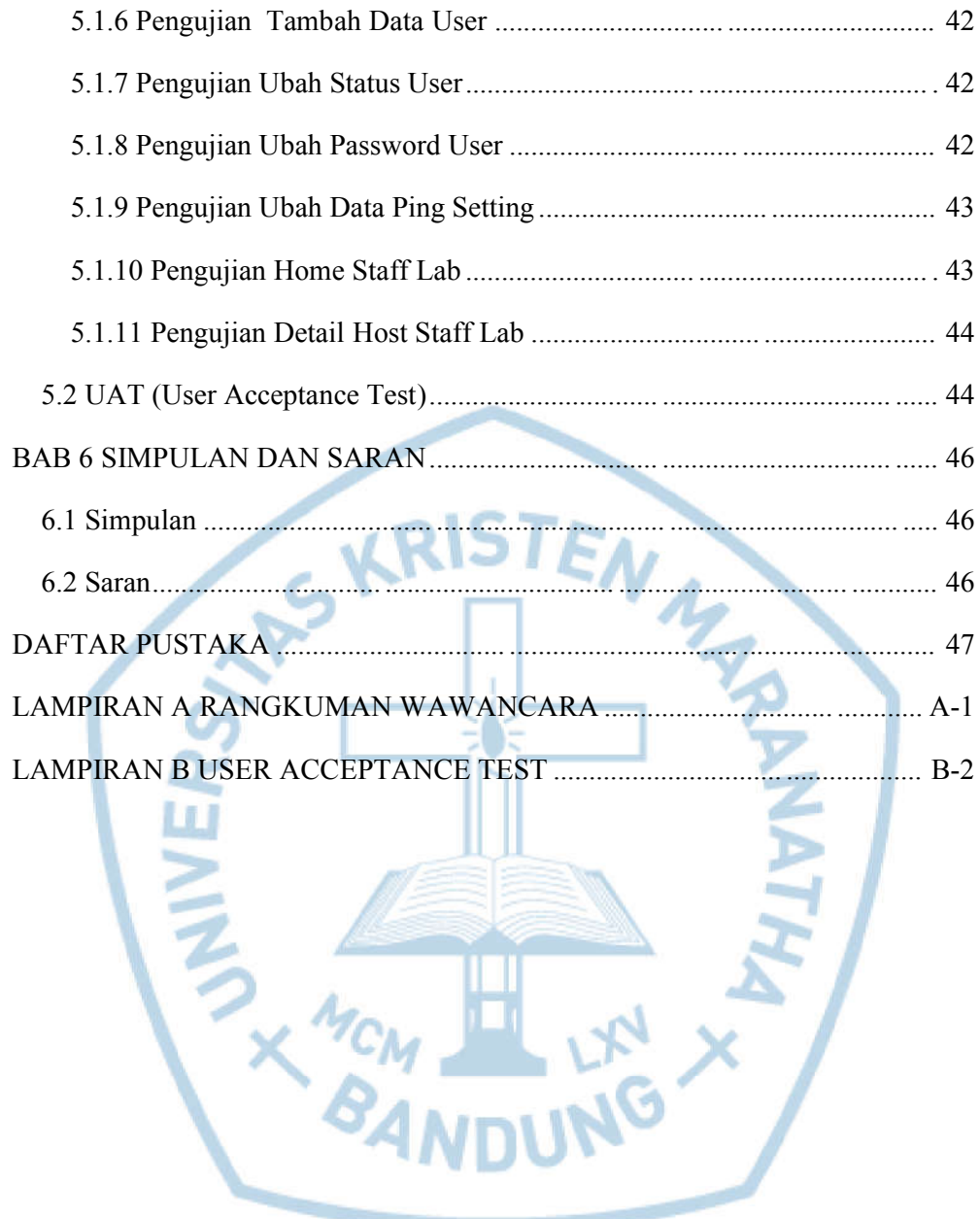

# **DAFTAR GAMBAR**

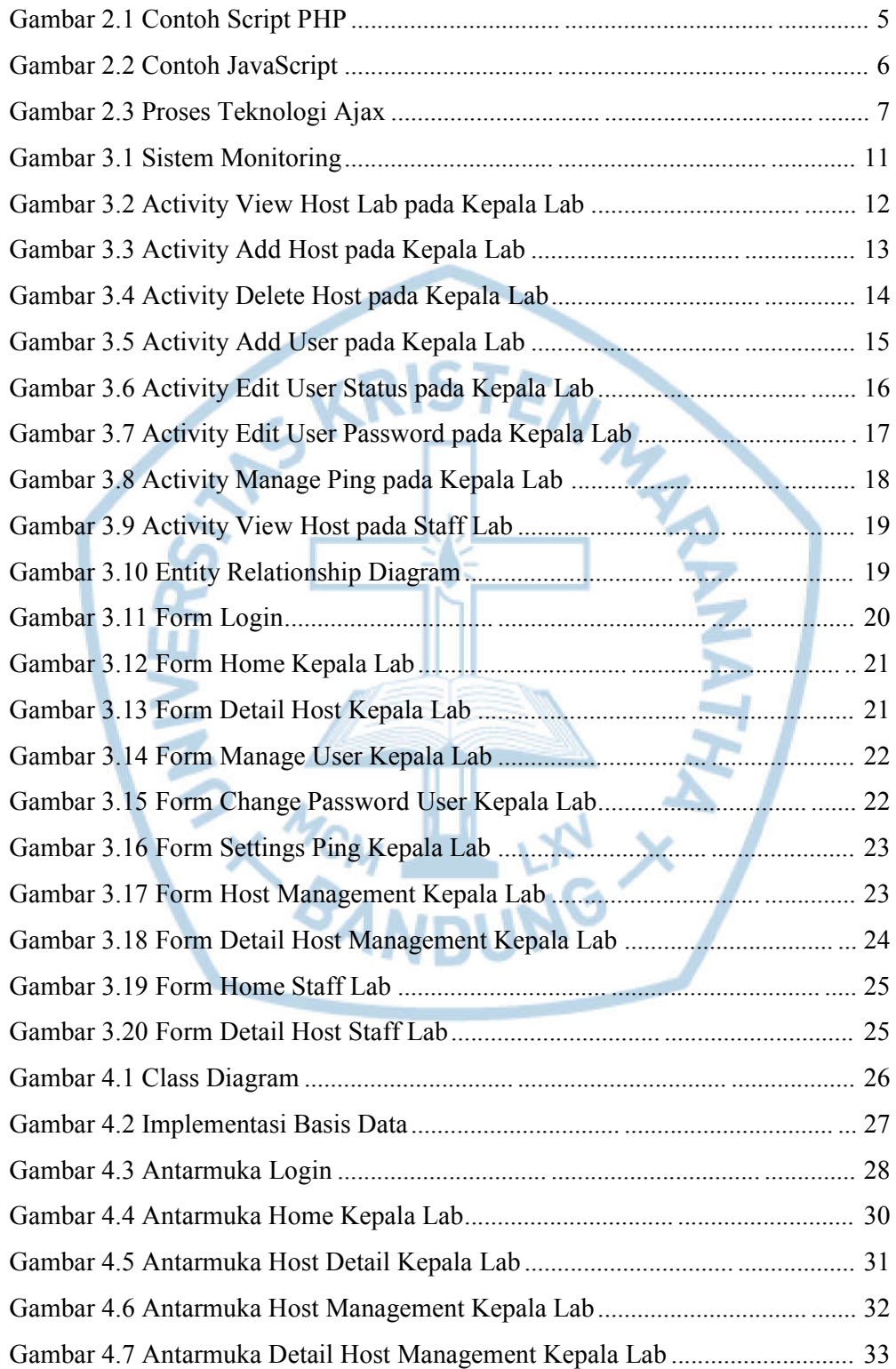

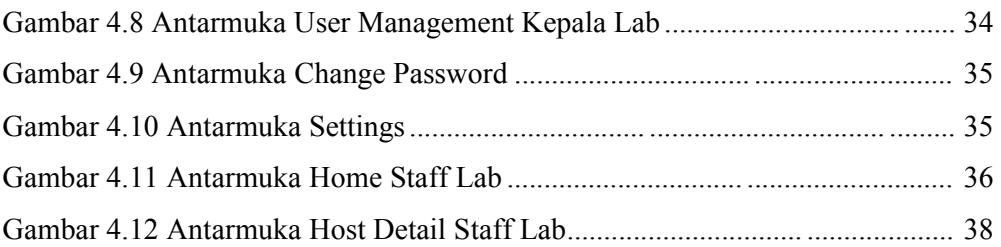

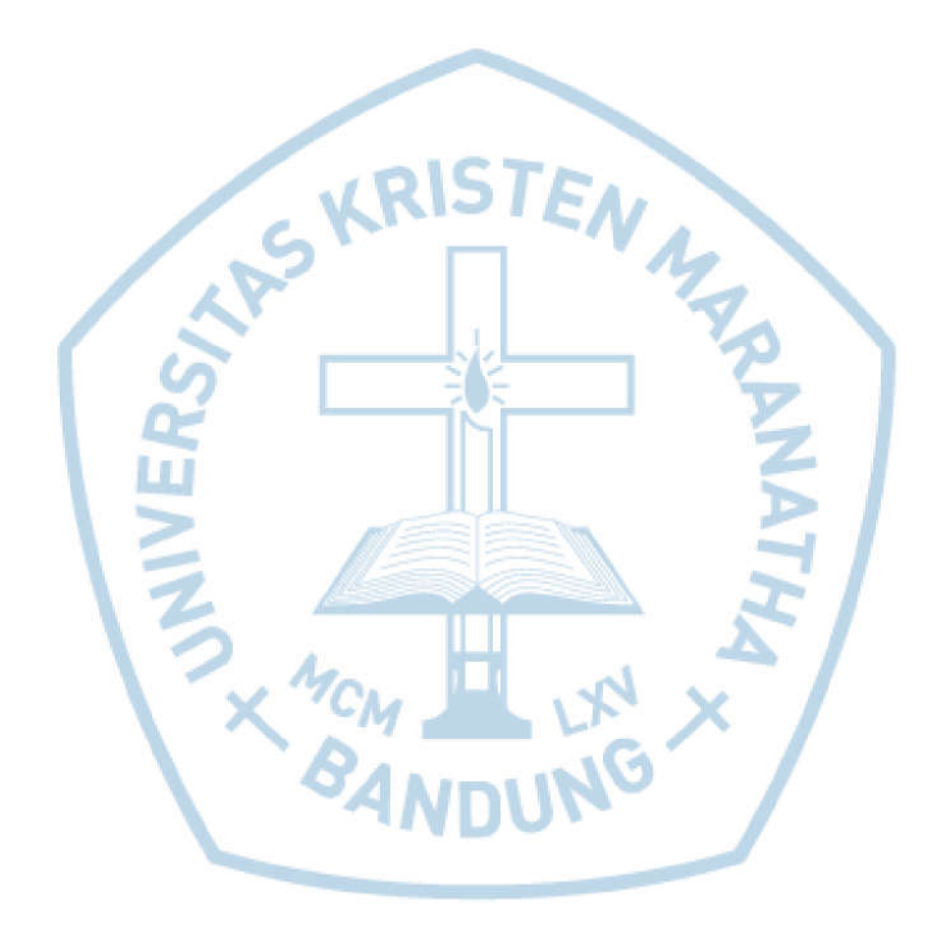

### **DAFTAR TABEL**

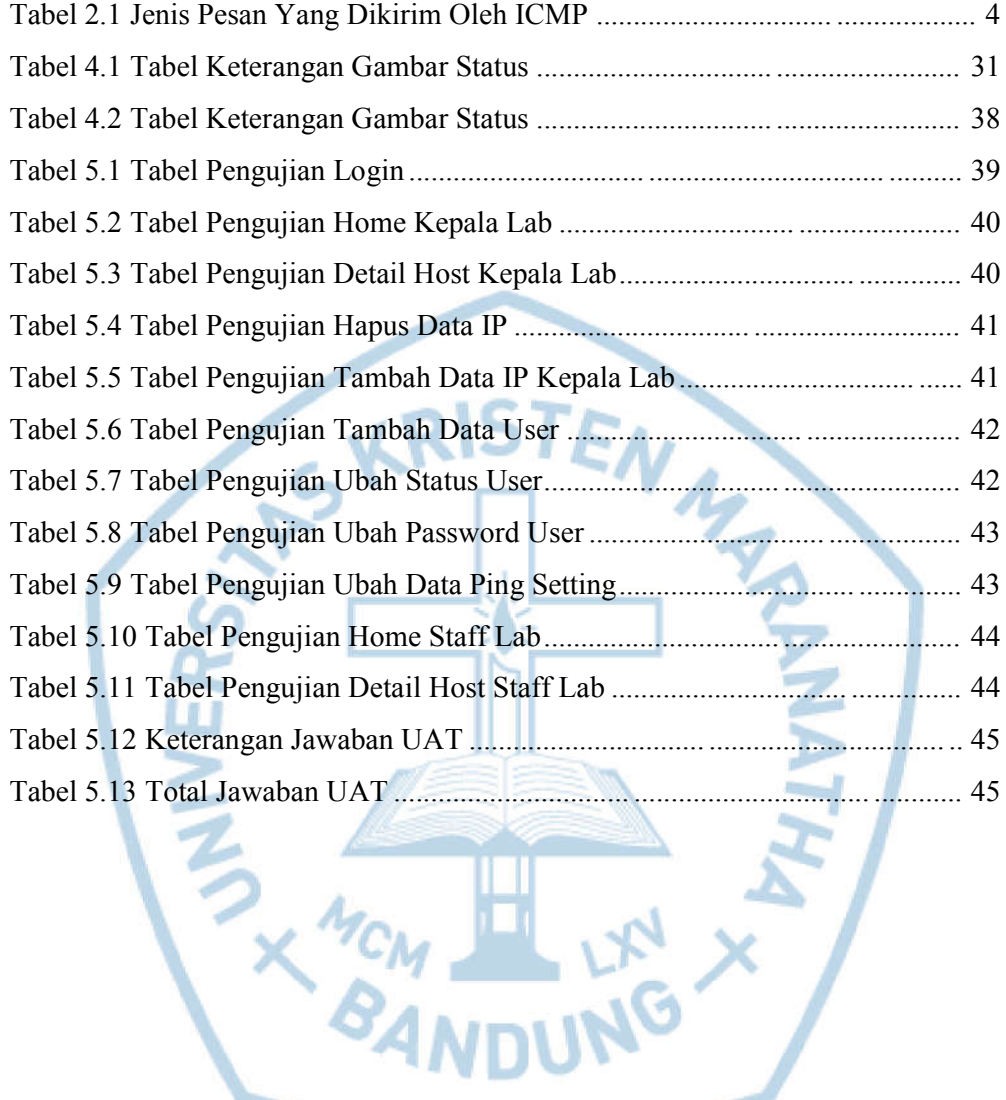

# **DAFTAR NOTASI/ LAMBANG**

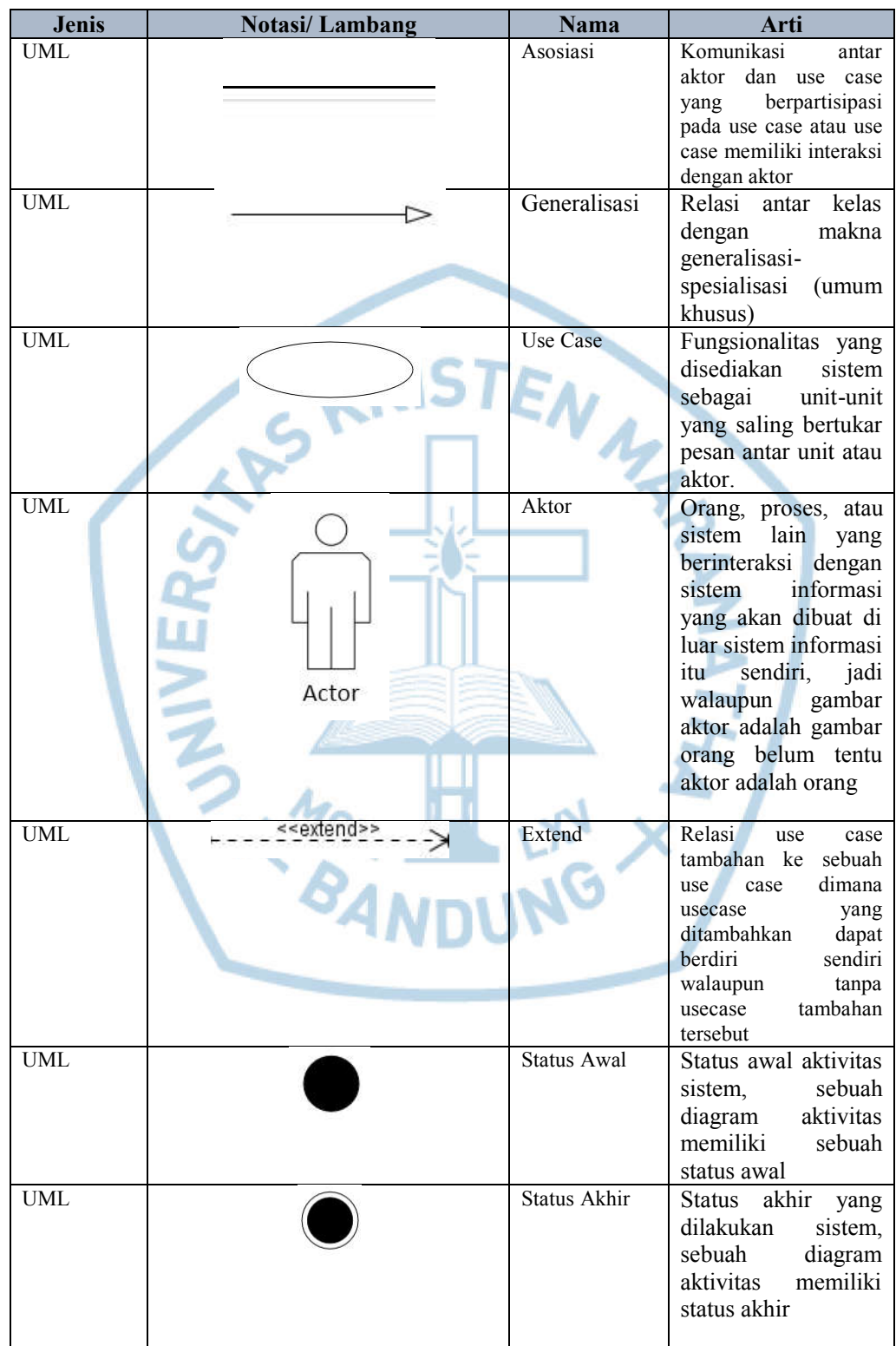

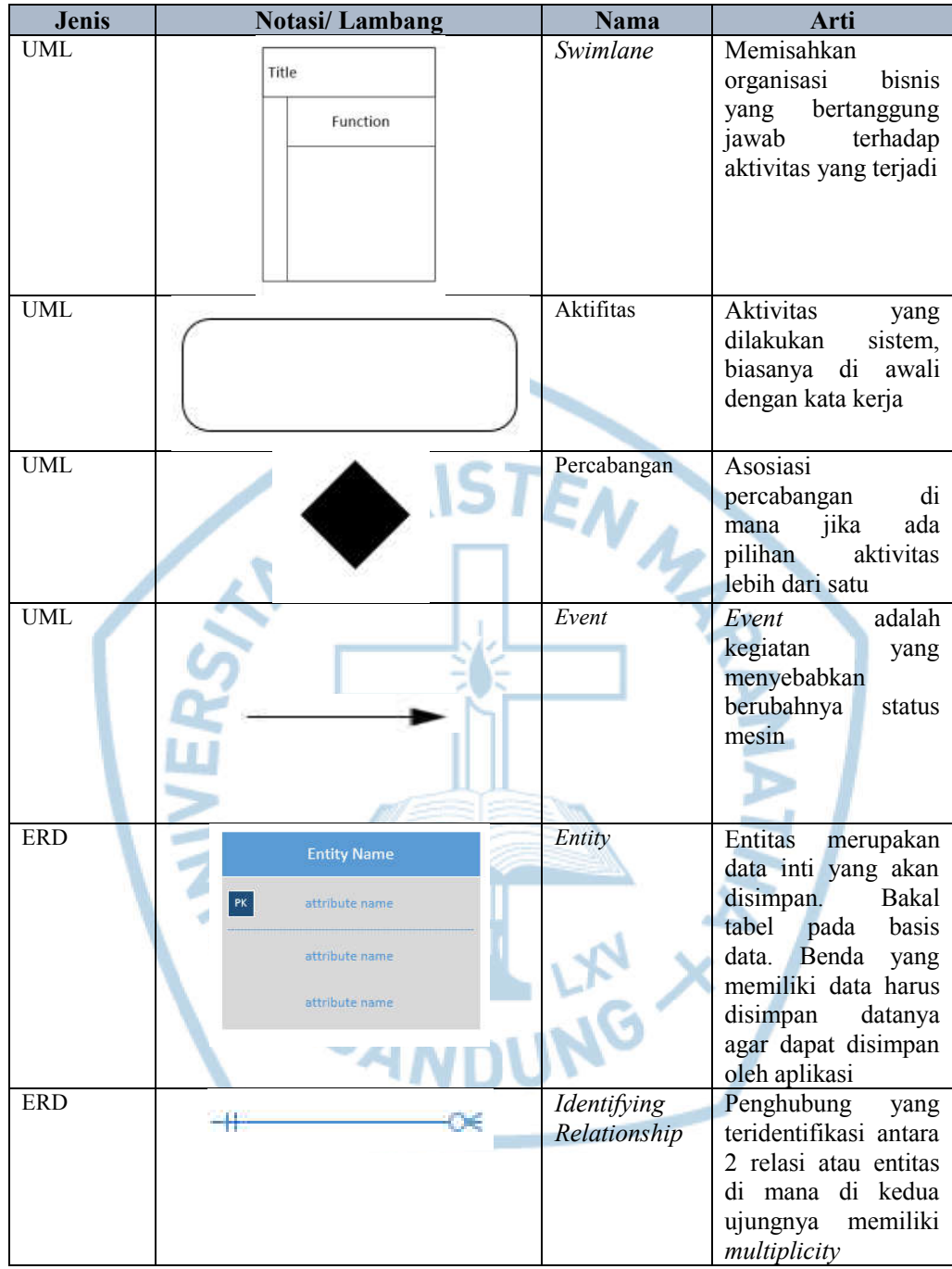

Refrensi :

Notasi / Lambang dari buku Rekayasa Perangkat Lunak Berorientasi Objek dengan Metode USDP [1]

# **DAFTAR SINGKATAN**

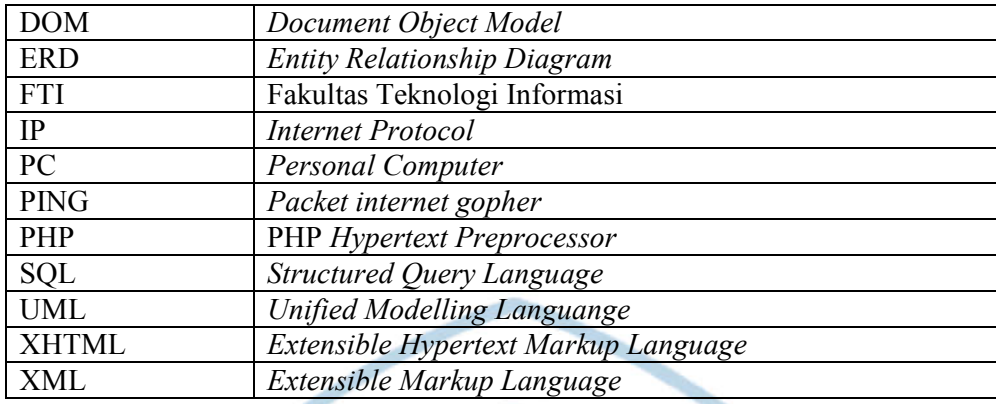

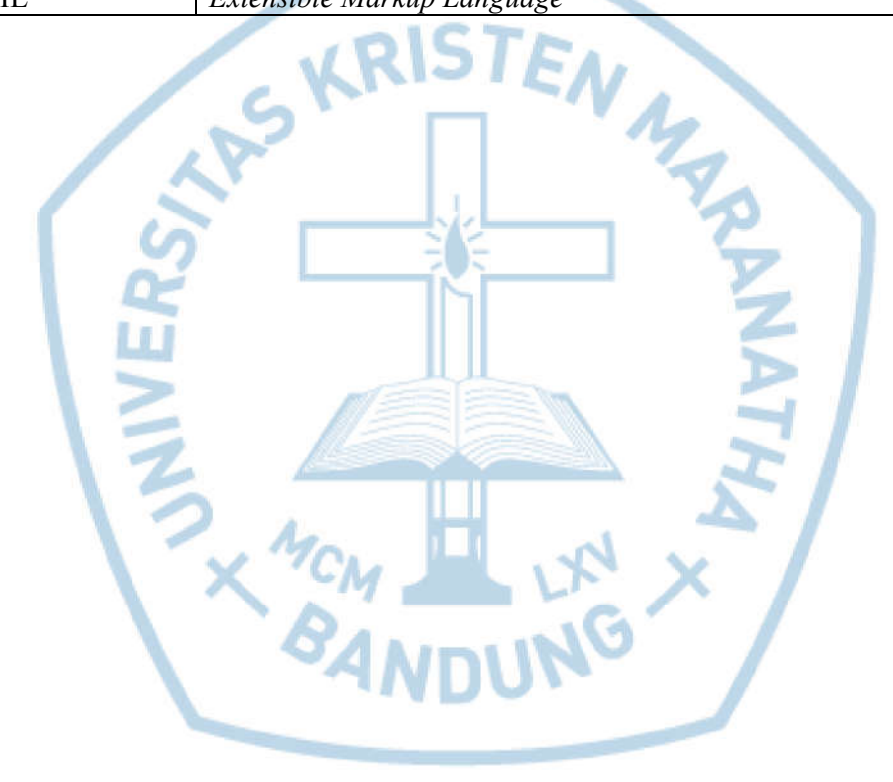

# **DAFTAR ISTILAH**

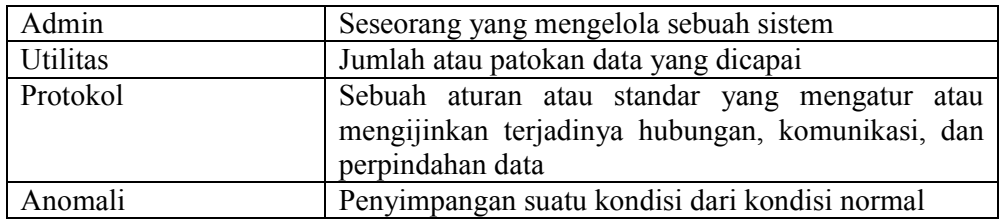

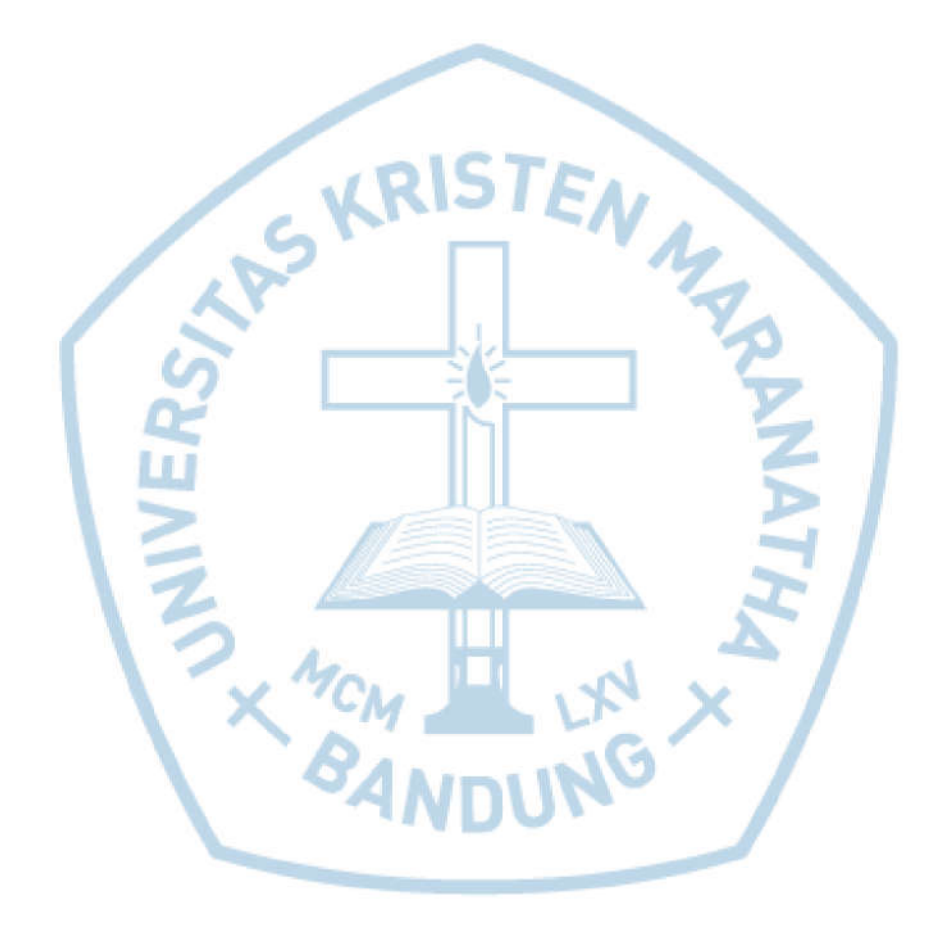